## College Advising & Support Services Hub 100 I. G. Greer Hall

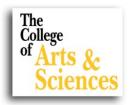

## **Changing Majors**

Sometimes students who have already declared their majors wish to change majors. Students changing to majors within the College of Arts & Sciences must complete the Change of Program form - found at: <a href="https://cas.appstate.edu/students/forms/request-change-majorminorcatalog-year">https://cas.appstate.edu/students/forms/request-change-majorminorcatalog-year</a>

The College Advising & Support Services Hub will request the student's advising record from the former department, update it, and send it to the student's new department.

Students wishing to change to majors outside the College of Arts & Sciences should contact the dean's office or advising center of the new major. Some will require online forms; others require paper forms.

## **REMINDER:**

Students must be in good academic standing (GPA  $\geq$  2.0) to change majors!

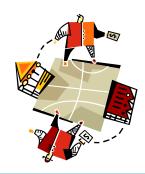

| For questions regarding students with last names: |               |
|---------------------------------------------------|---------------|
| A-D                                               | Misty Pitts   |
| x3131                                             | pittsma       |
| E-K                                               | Kendra Craven |
| X7608                                             | cravenkn      |
|                                                   |               |

Main Office: 262-3076

R-Z Diana Nelson x3077 nelsondj

**Tina Beshears** 

beshearskk

L-Q

x8630

http://www.cas.appstate.edu/students/undergraduate-academic-services

## **Registration Waitlisting**

Beginning with registration for Spring 2012, some course sections will be offering a waitlist that students can sign up for via AppalNet once the section is closed. The purpose of waitlisting is to allow students the ability to more easily monitor courses they need that are closed as opposed to frequently checking back on AppalNet. **Waitlisting will not be available for every course** and being on a waitlist for a section does not guarantee the student will get a seat in that course.

When a seat opens up, the student will be sent an email with instructions for registering for the course. Students MUST REGISTER WITHIN 18 HOURS OF THE EMAIL BEING SENT or they will be deleted from the waitlist and the next student on the list will be notified of the seat. Tell students to check email at least once every 12 hours so they don't miss registration.

A tutorial on how to add oneself to a waitlist once a course is closed as well as a list of waitlisting frequently asked questions (FAQ) can be found at: <a href="http://registrar.appstate.edu/registration/waitlisting.html">http://registrar.appstate.edu/registration/waitlisting.html</a>